# . CrossFire Beilstein/Gmelin . . CrossFire Beilstein/Gmelin CrossFire(クロスファイア とは、『Beilstein(バイルシュタイン)と『Gmelin  $(2)$ Beilstein Handbook of Organic Chemistry 1881 Gmelin Handbook of Inorganic and Organometallic Chemistry 1817 2

# $( )$

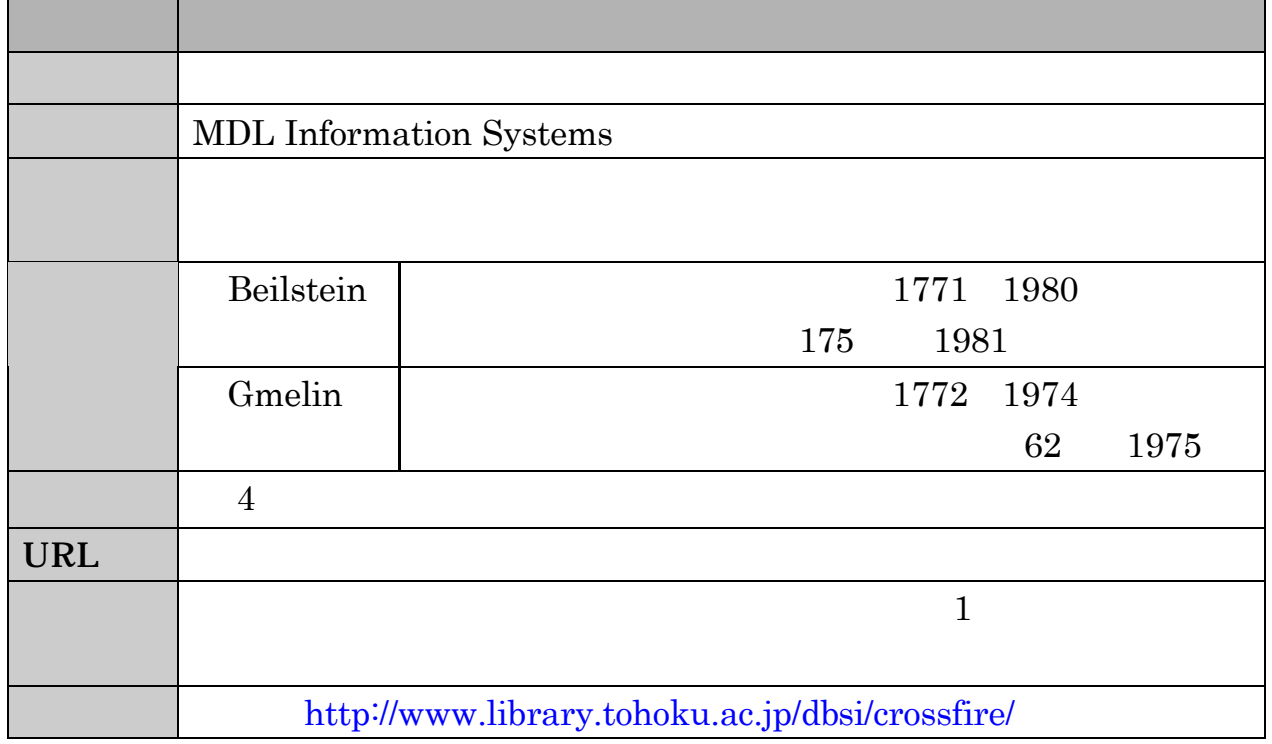

 $( )$ 

 $200$ 

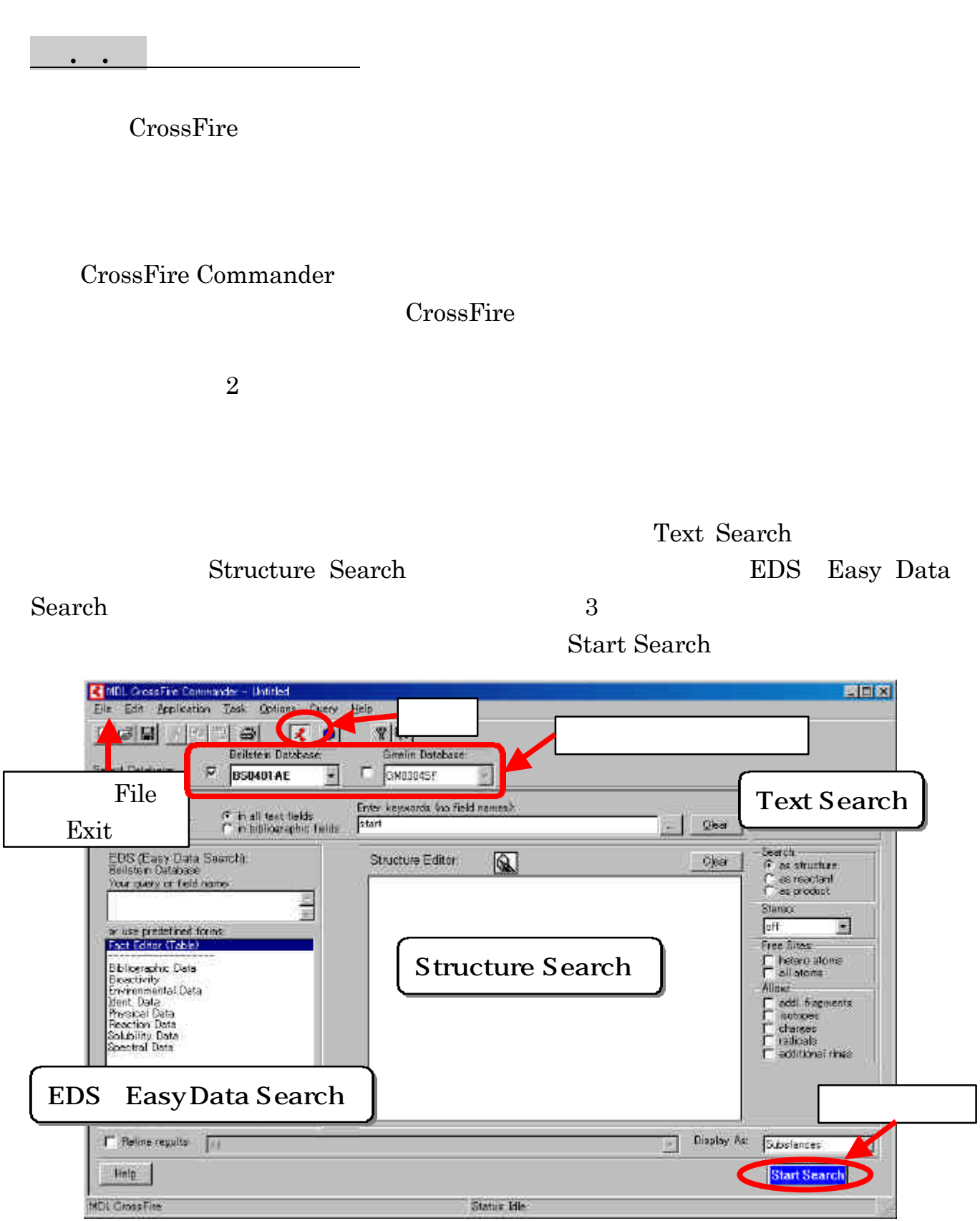

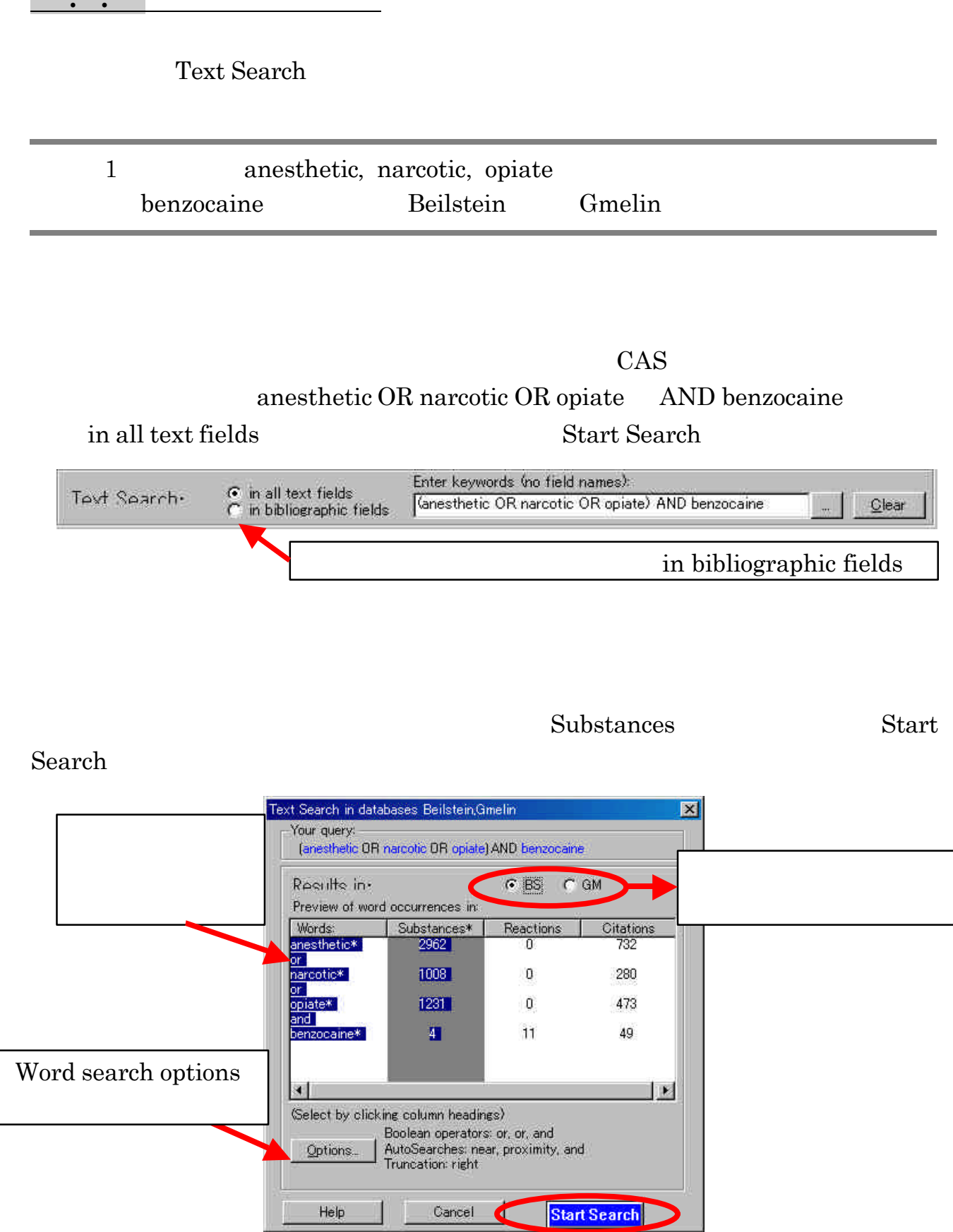

 $\sim$   $+$ 

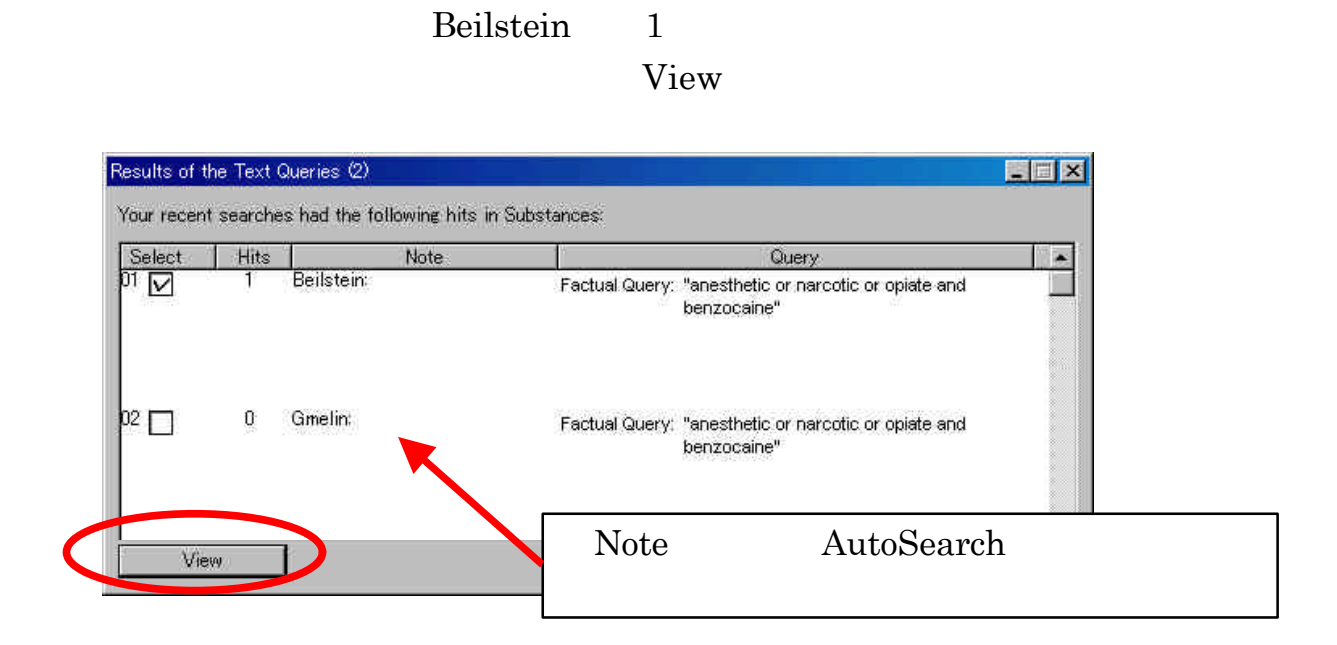

Hits Note Note Query

Display Hits

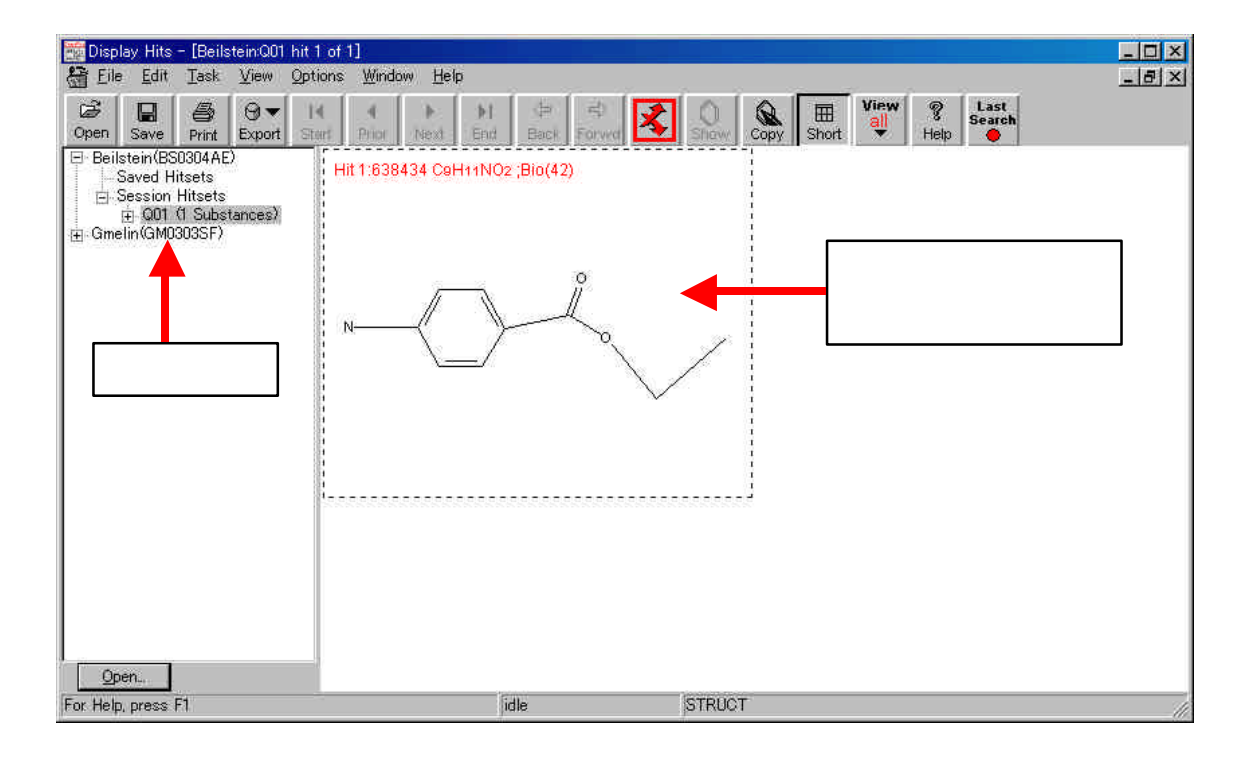

## Display Hits

### Field Availability

#### $List$

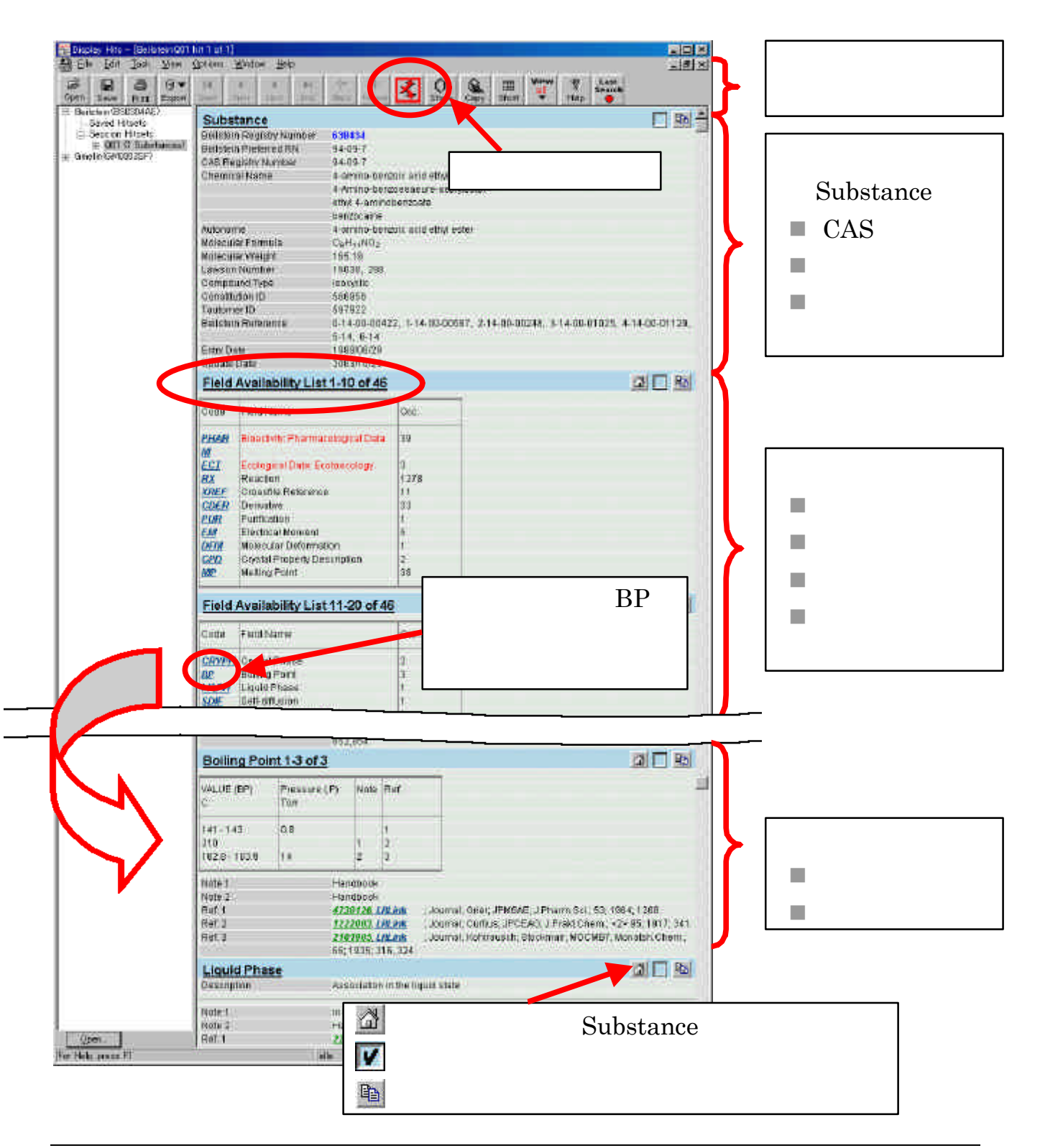

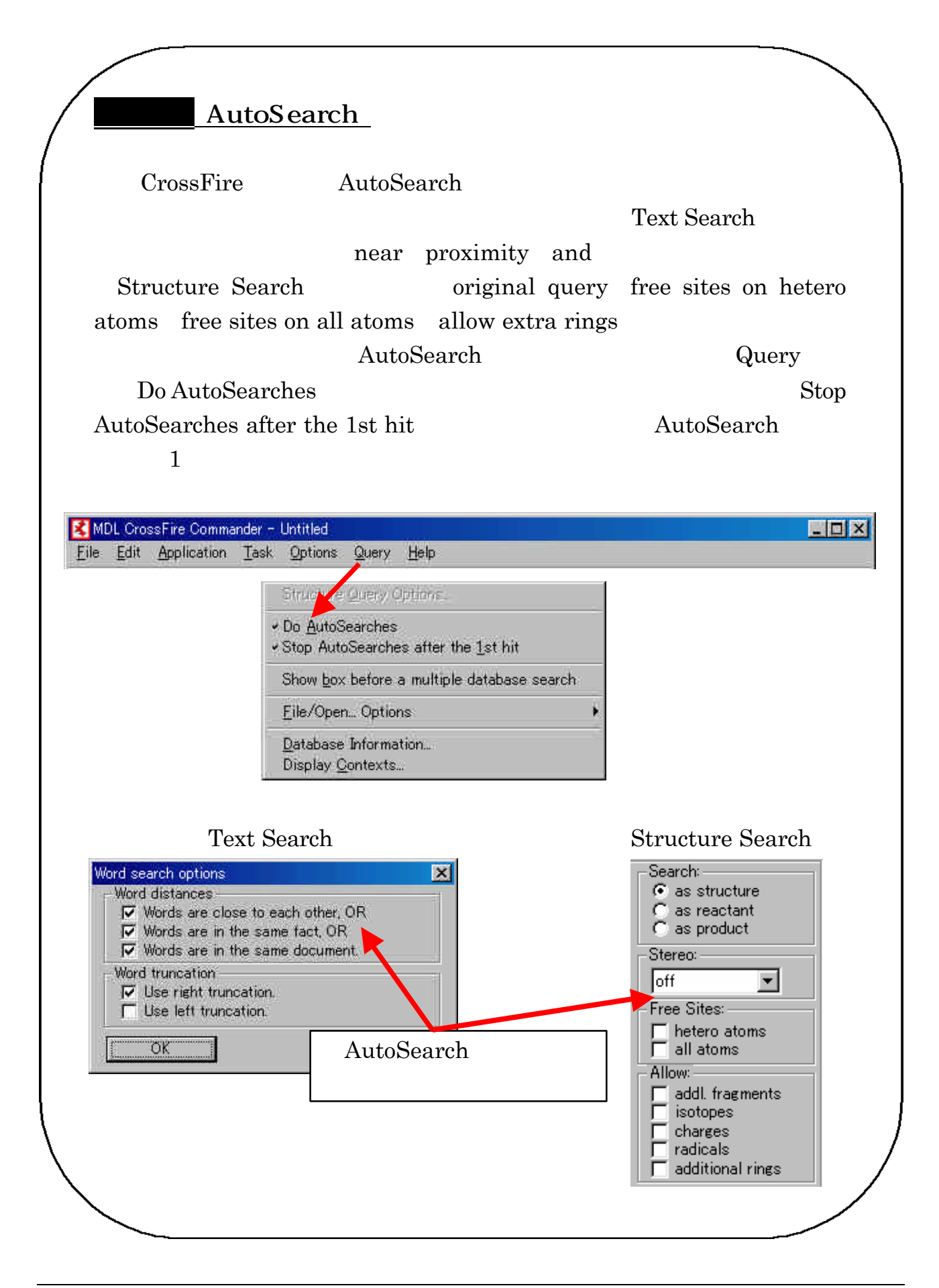

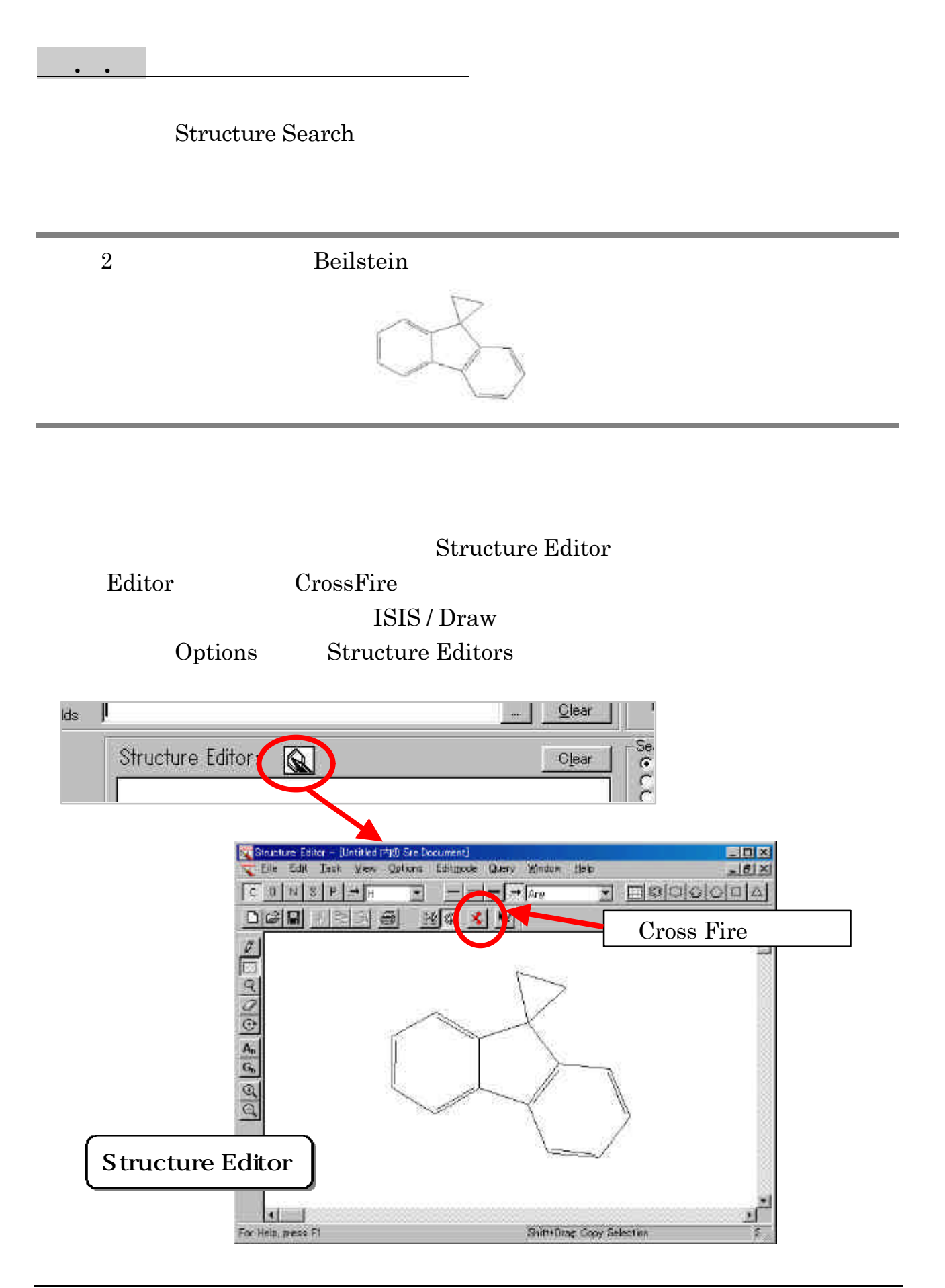

#### $Start$

## Search as a search the contract of the contract of the contract of the contract of the contract of the contract of the contract of the contract of the contract of the contract of the contract of the contract of the contrac structure

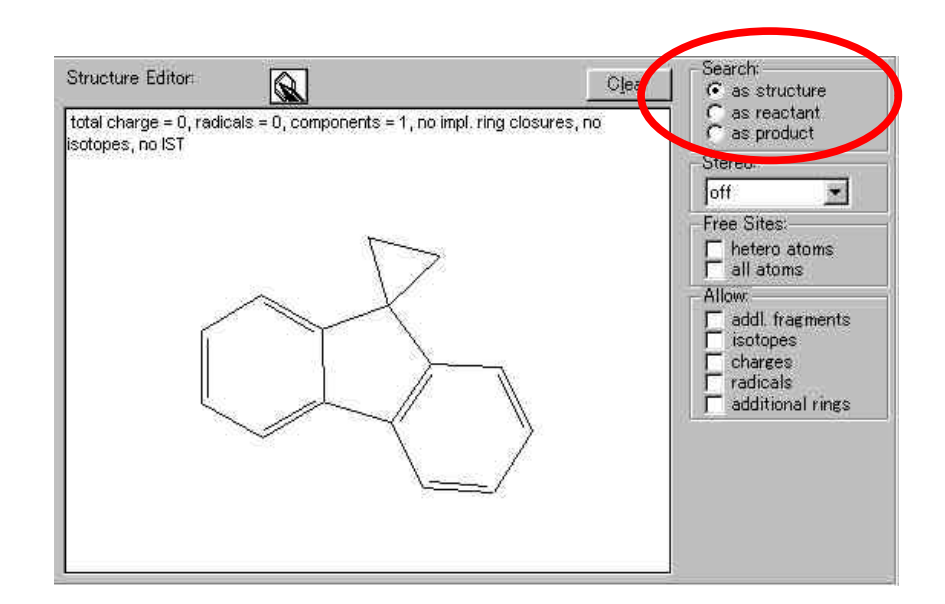

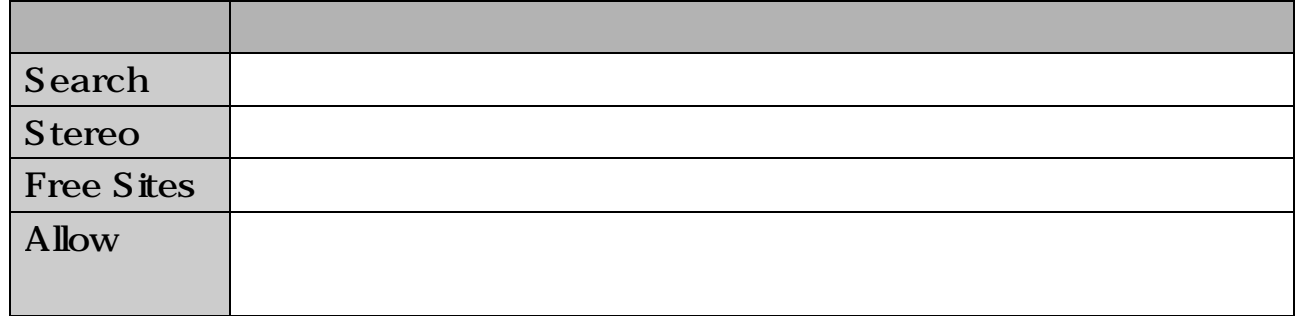

Display Hits  $Q01$ 

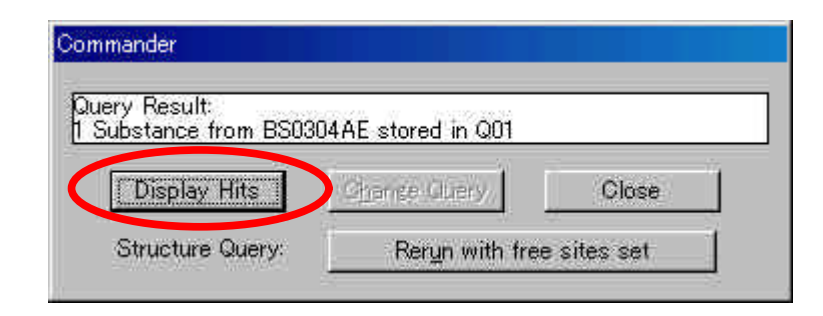

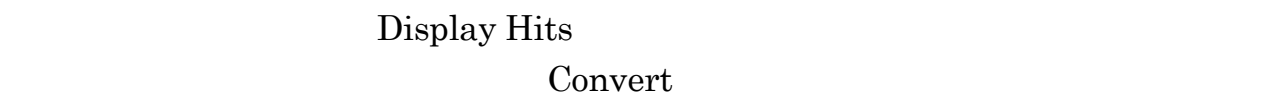

 $\mathbf 1$ 

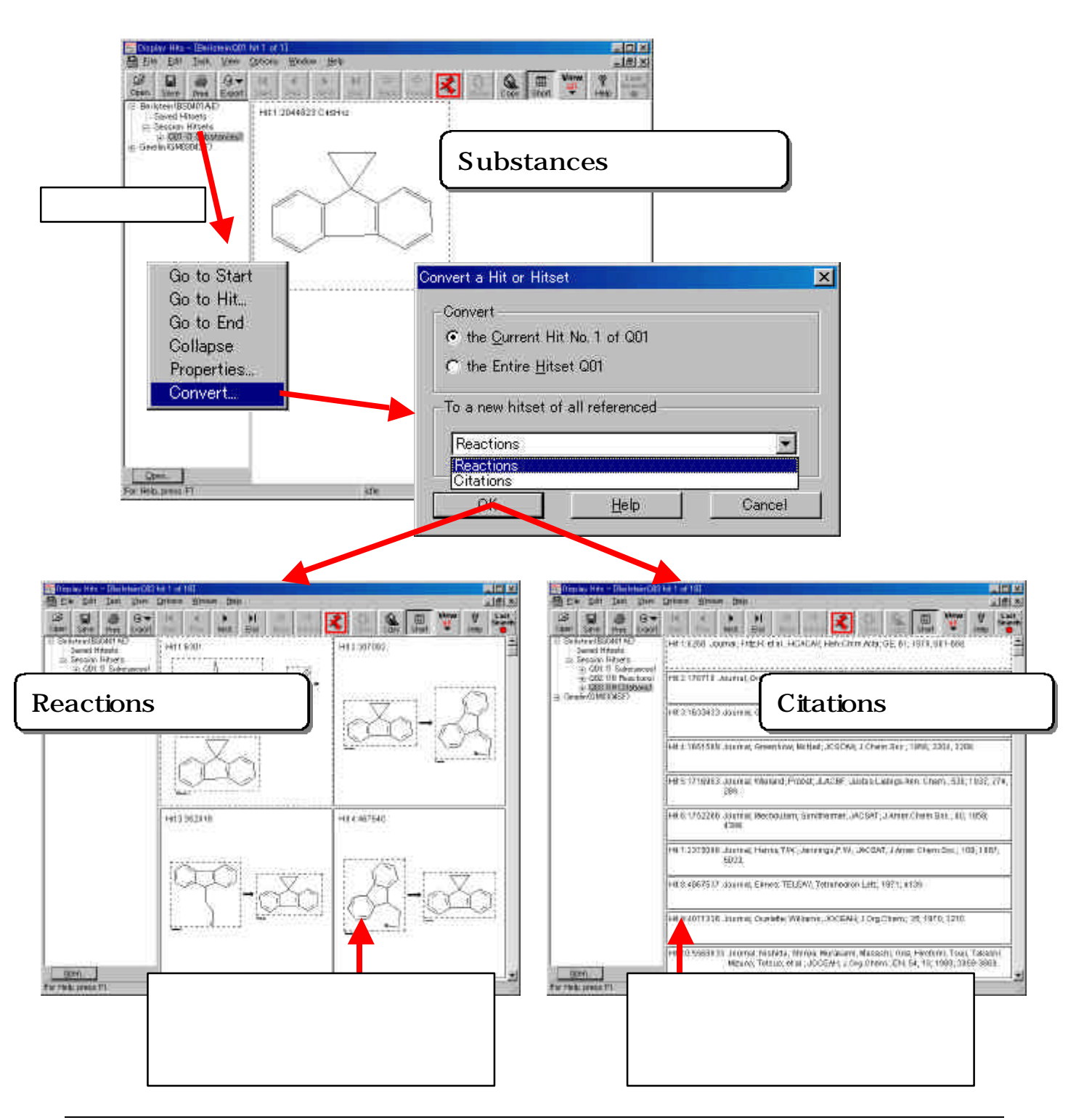

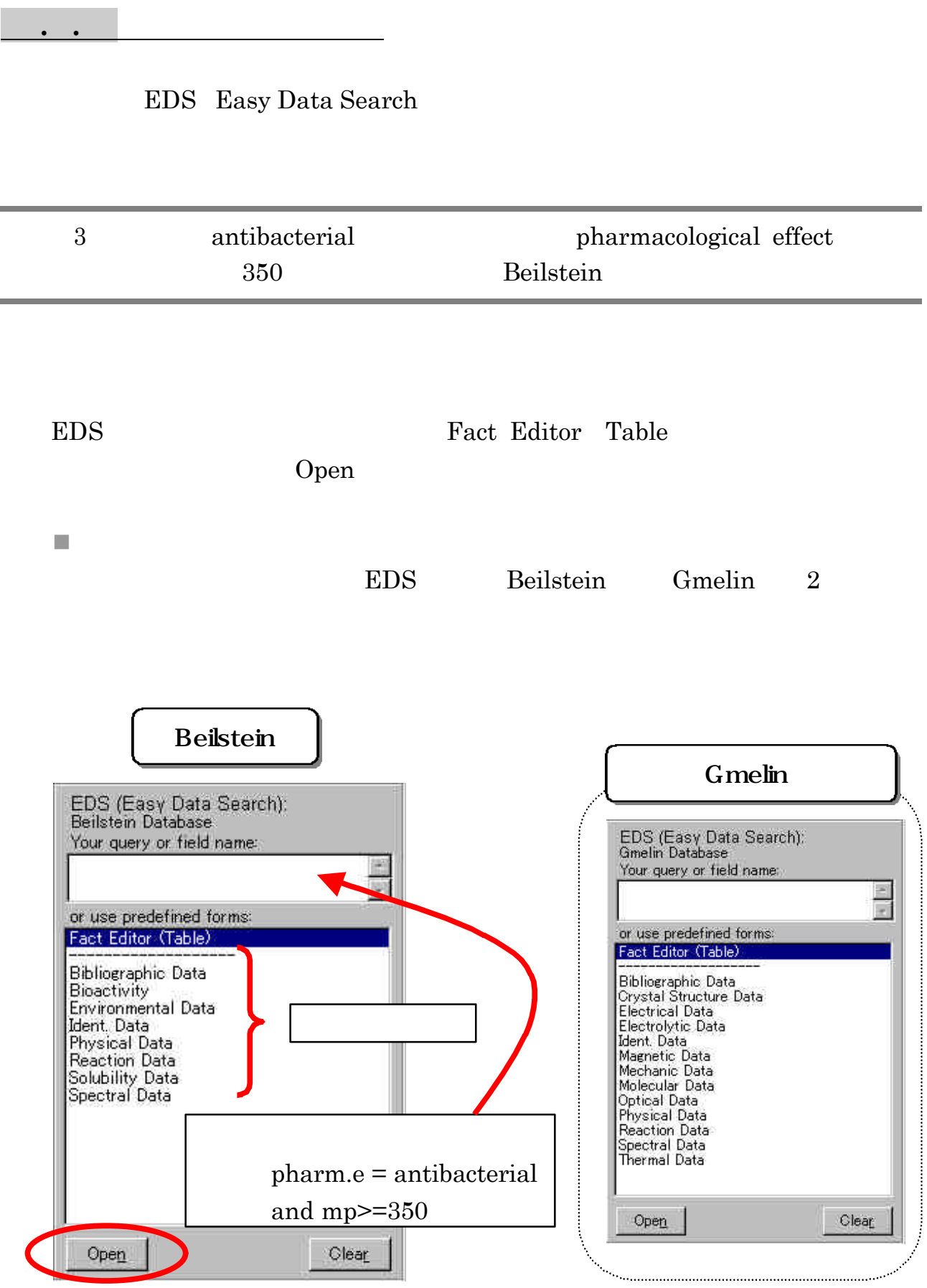

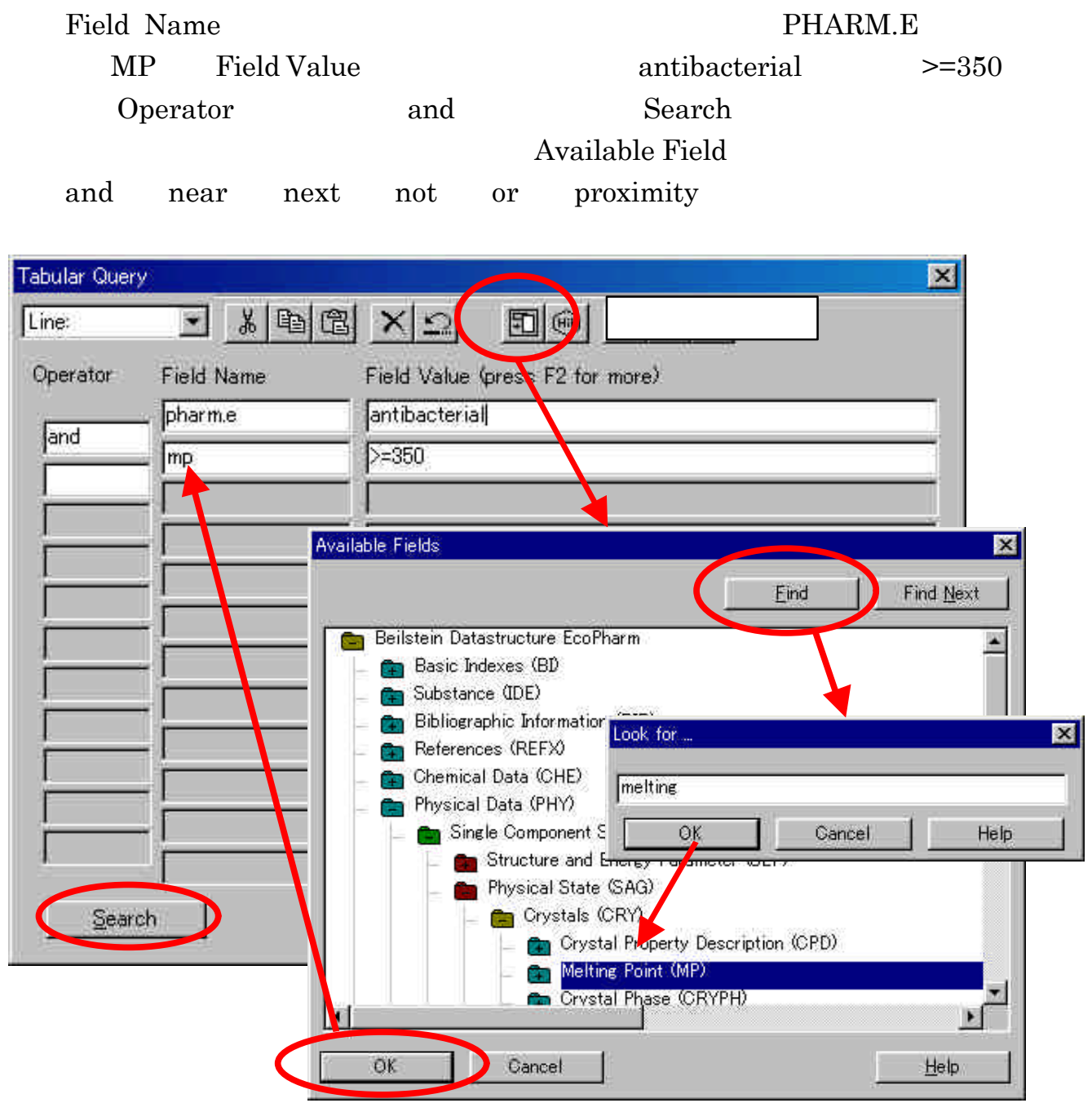

 $\mathcal{L}(\mathcal{L}(\mathcal{$ 

. . <br>  $\hbox{Display Hits}$ 

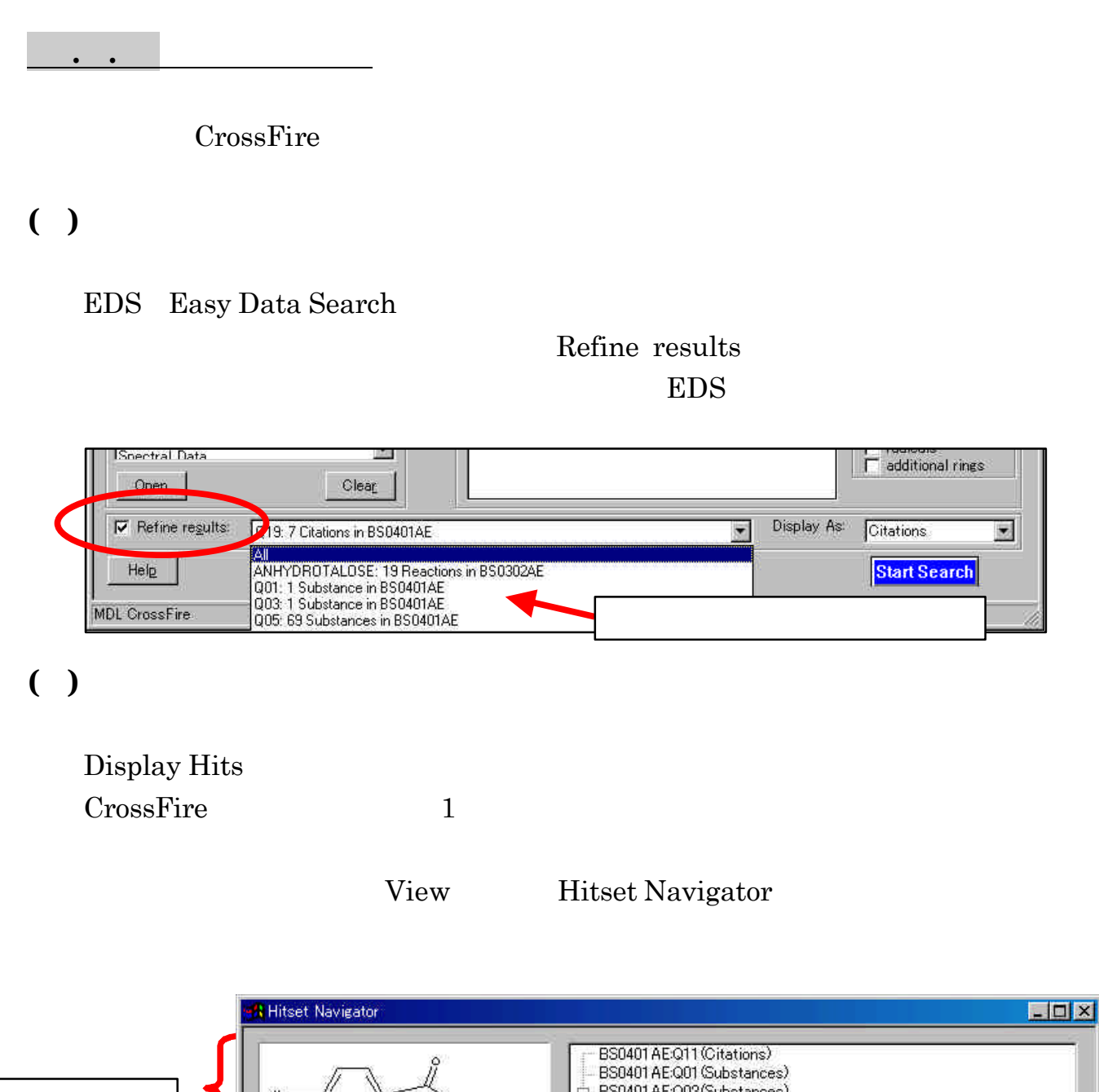

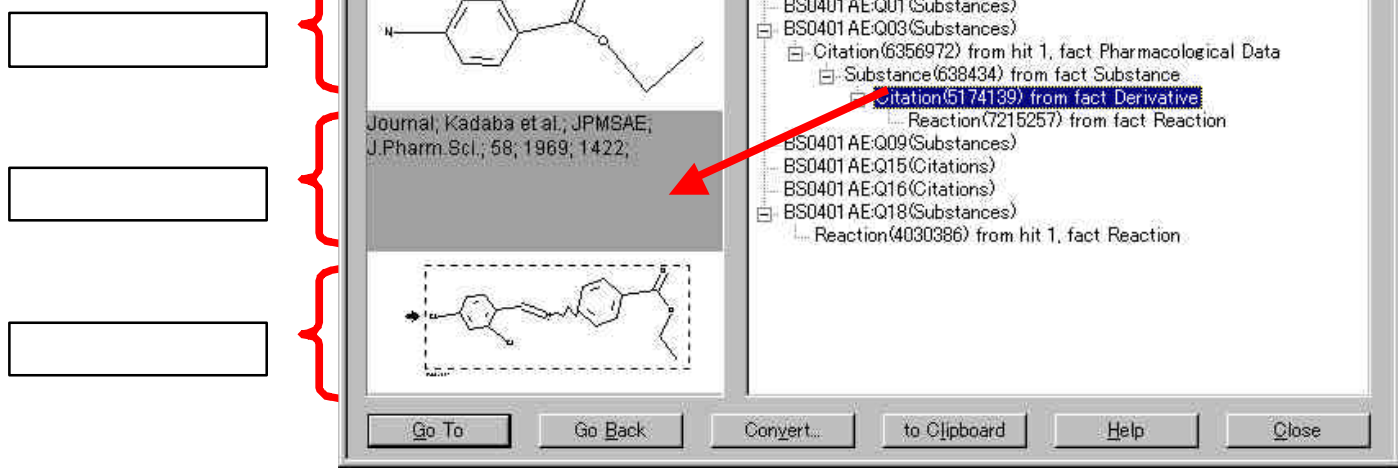

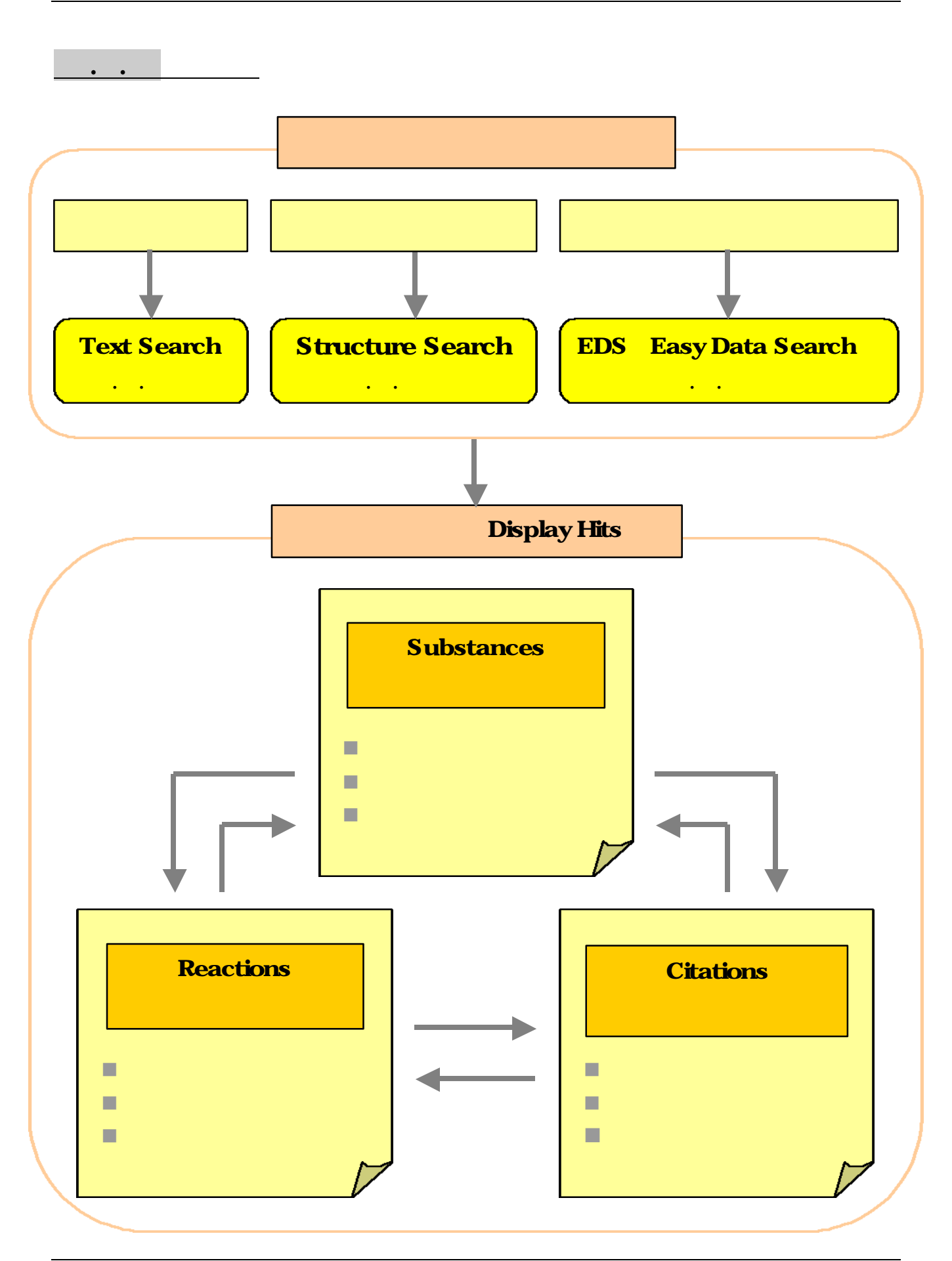

# . . CossFire SciFinder Scholar

CrossFire SciFinder Scholar

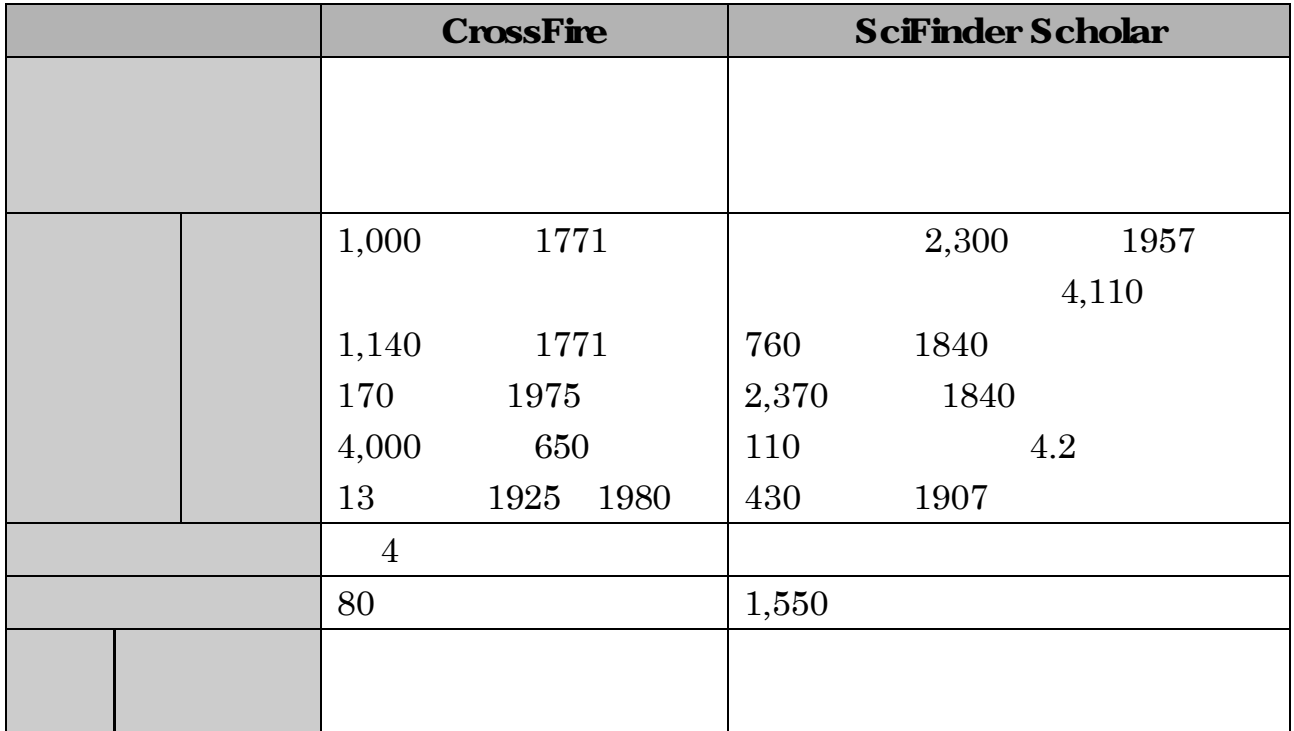

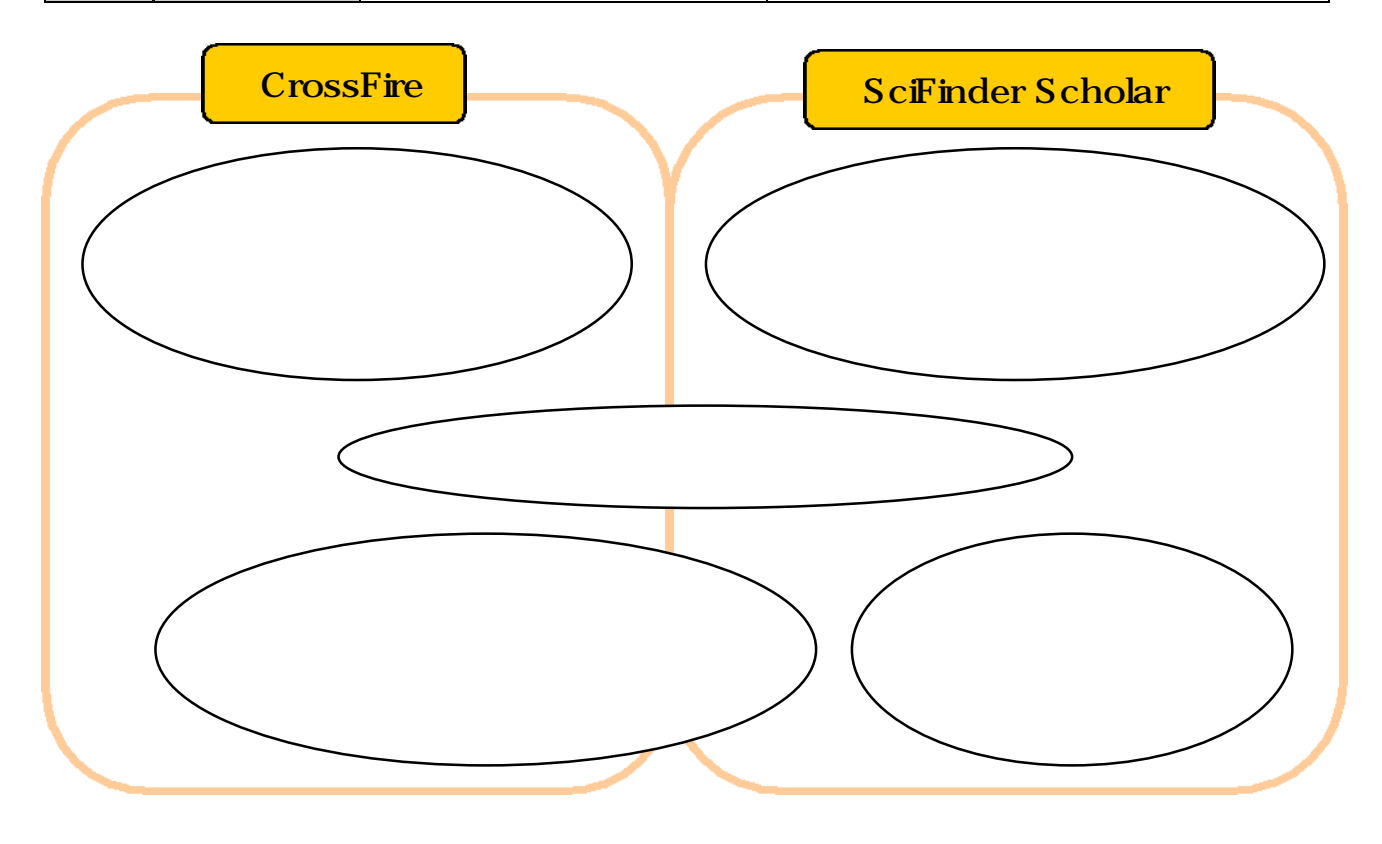

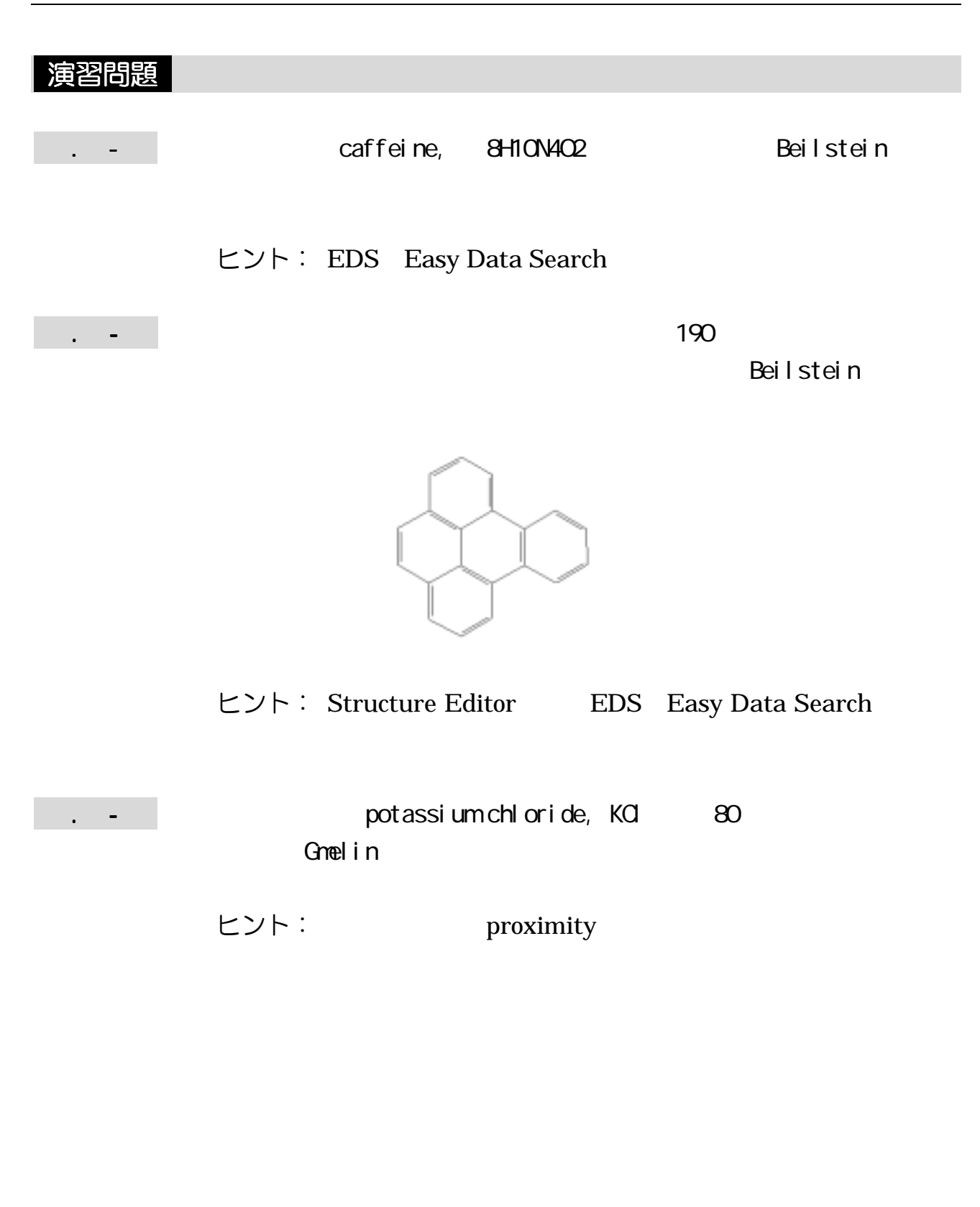

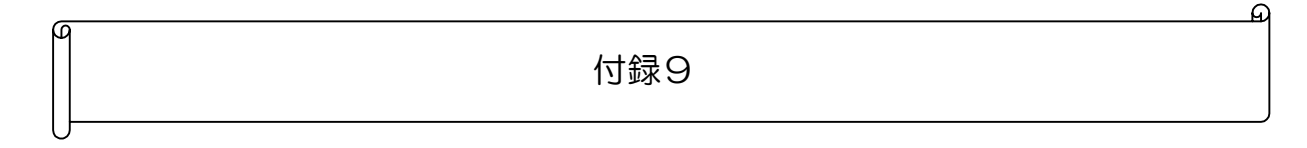